### **CP** Process – Future

# Matthew Lam P.Eng.,CP Assistant Director Building Review

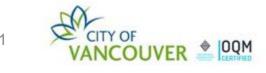

### **CP** Process – Future

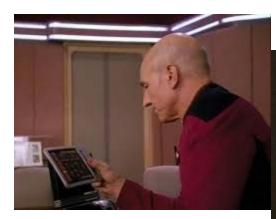

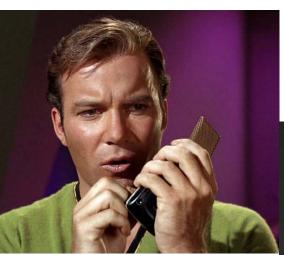

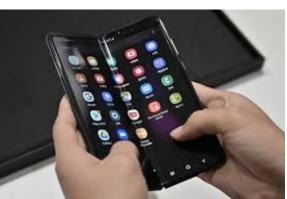

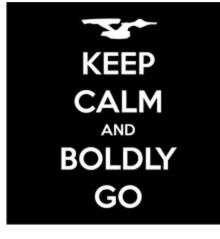

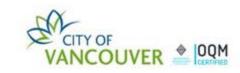

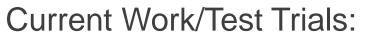

- Final Design Drawings electronic submissions
- Online Submissions & Issuance of Trade Permits (EP, PP, GA)
- Also Sprinkler Permits (SP) & Occupant Load Certificates (FI)
- E-transfer payments for permit fee on CP projects
- Super-light CP Project (testing focused aspects)

Administrative Changes:

- CP Project Construction Values
- CP Refund Valuation

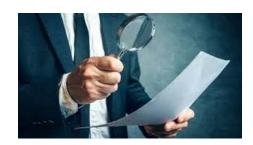

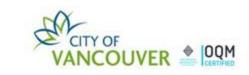

## Final Design Drawings

- Currently evaluating and refining the process
- Moving towards acceptance of total electronic submissions – not there yet but an easy place to start
- What's acceptable:
  - Total package in hard copy completed as per usual method

### OR

- Email <u>cp.process@vancouver.ca</u> (CP coordinator) for approval of electronic sealed submission either partial or full. Include a list of which drawings are electronic and which ones aren't.
- Once you have received written approval to proceed then follow the upload process via your document tab. Instructions can be found here <u>https://vancouver.ca/files/cov/uploading-final-designdrawings-to-posse-final.pdf</u>

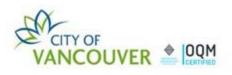

We are able to accept payment by e-transfer for your building permit. Ask your client to see if they could use this process.

Follow the following steps if you choose this method of payment.

- 1. The transferer must confirm first with their financial institution to verify that the payment can complete the transaction for the TOTAL amount in ONE step. They may need to speak with their financial institution to arrange for a larger transfer limit. The applicant or transferor MUST include in the comments of the transaction the applicable **BP or DB PERMIT NUMBER** (ie: **BP/DB-2020-xxxxx**)
- 2. EMAIL TRANSFER to: cp.process@vancouver.ca
- 3. Once the transaction has been accepted from the transferee, they will in turn, send a confirmation email back to your client, notifying that it went through.
- 4. Your plan checker will receive notification that the payment has been received and advise the CP of the completed fund transfer.

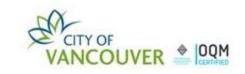

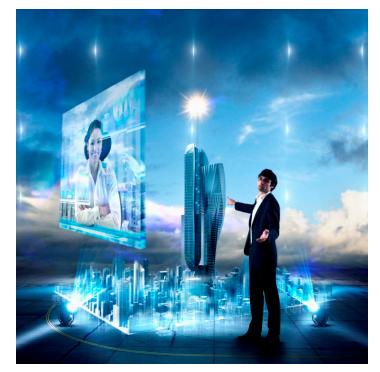

...not quite this virtual

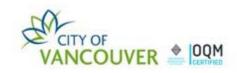

6

### Working Through the HURDLES

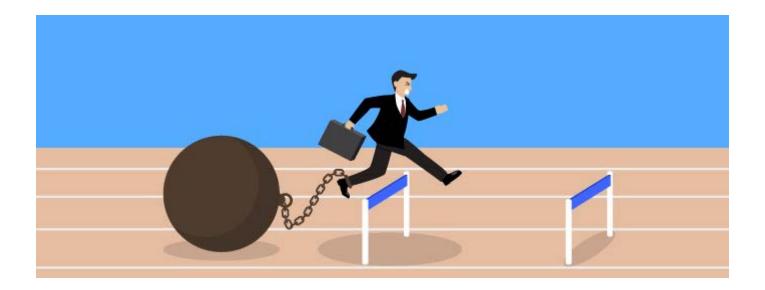

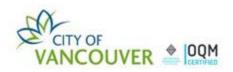

#### DETAILED FRAMEWORK NEEDING TO BE RESOLVED

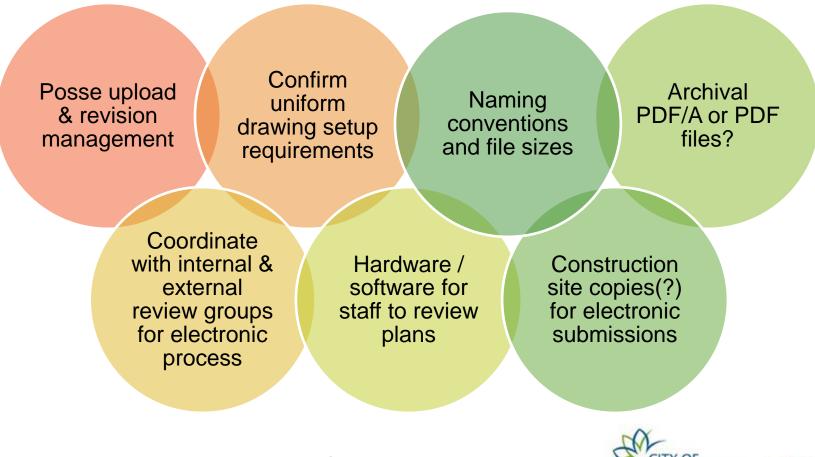

#### ePLAN <u>ROLLOUT</u> NEEDS TO BE RESOLVED

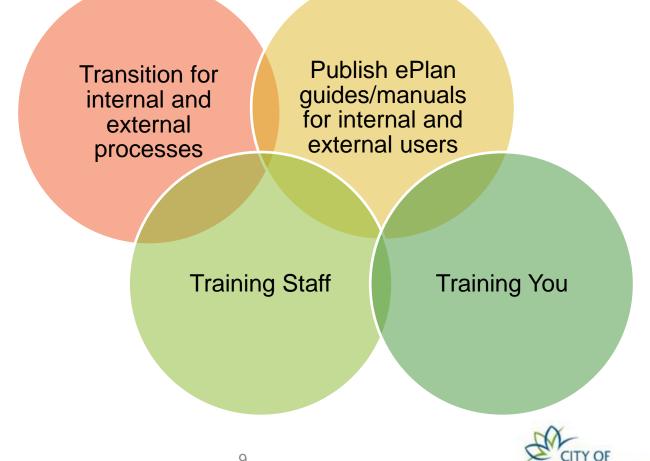

### **CP** Program Future

What we do know:

- Bluebeam Revu Markup Tool
- Virtual intake meetings working
- Notarius digital signatures
- Digital acceptance stamp replacing the old City of Vancouver "perforation" for permit issuance
  - self numbering, consistent application, drawing visibility, accountability

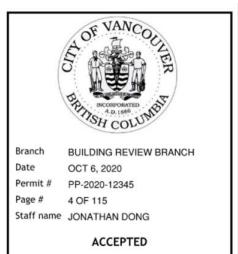

THE RESPONSIBILITY TO COMPLY WITH THE BY-LAWS AND THE CONDITIONS OF THE PERMIT REMAINS WITH THE OWNER, CONTRACTOR AND DEVELOPER AT ALL TIMES.

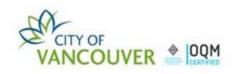

## **CP** Program Future

#### Future Communication Updates/Announcements

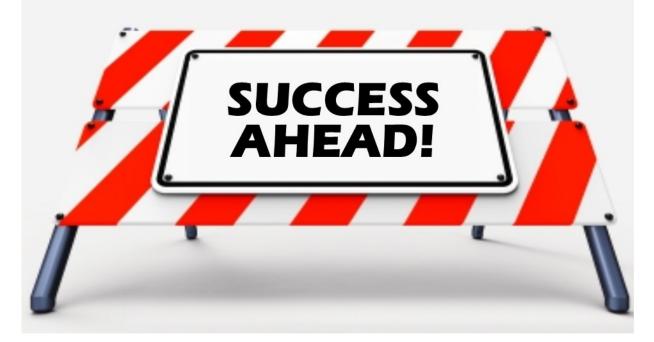

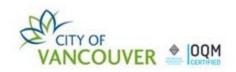

### Ready to Go

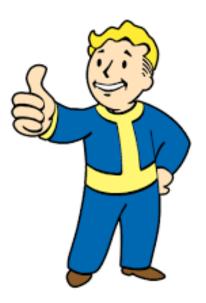

All slides from the CP Seminar will be posted on the CP Website in the next couple days

All updated CP Manual updated attachments will soon be posted to the CP Website when the new Manual is approved. Once completed an email will be sent out to confirm.

### Questions: cp.process@vancover.ca

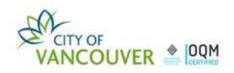

# Open Panel Q & A

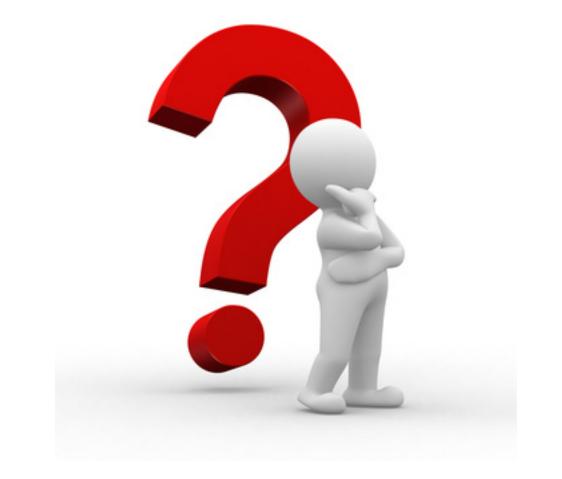

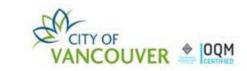

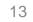